**Seat No. : \_\_\_\_\_\_\_\_\_\_\_\_\_\_\_**

# **DF-111**

#### **December-2013**

### **BCA Sem.-I**

## **CC-103 : Introductions to Internet and HTML (IIHTML)**

#### **Time : 3 Hours] [Max. Marks : 70**

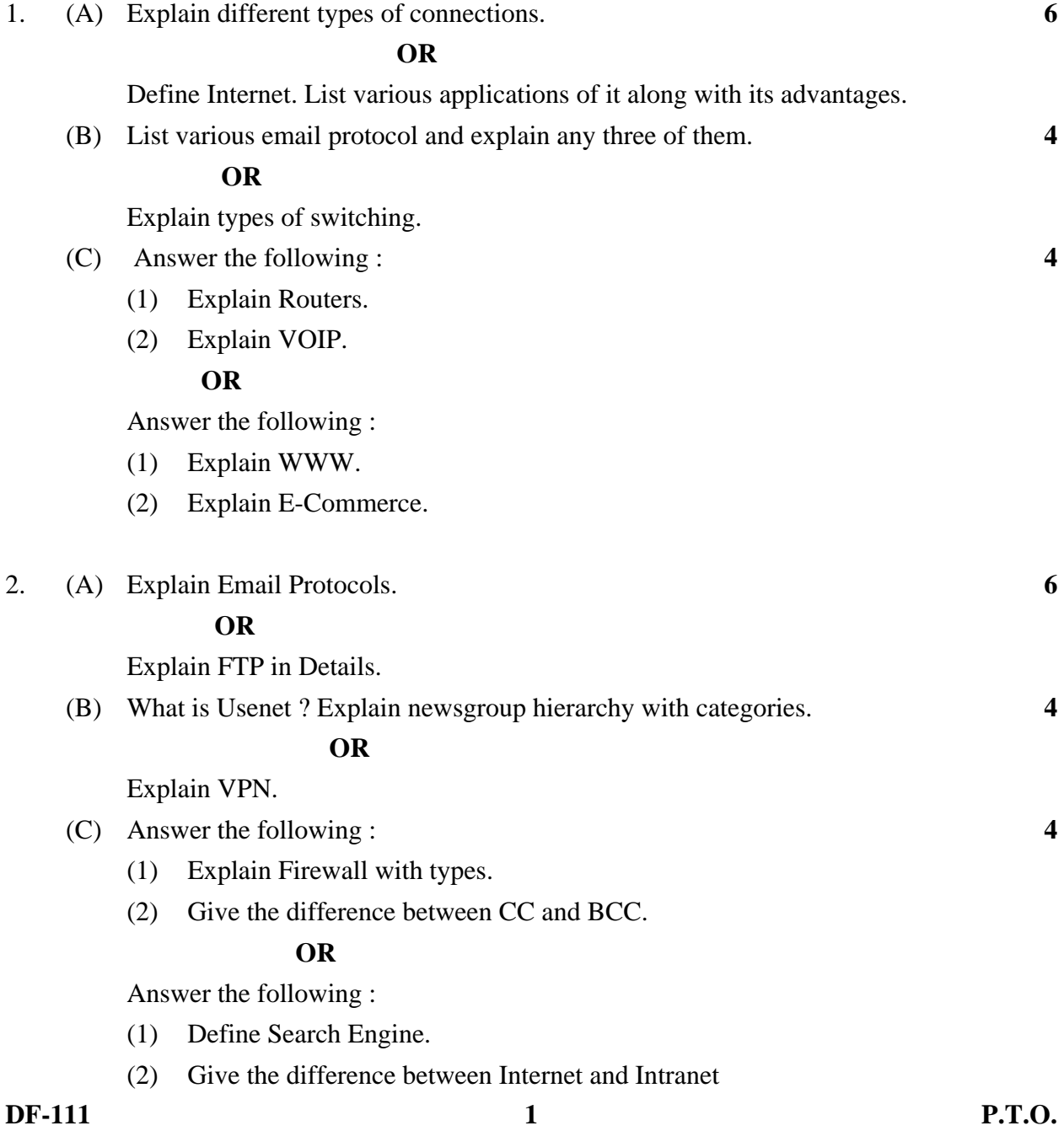

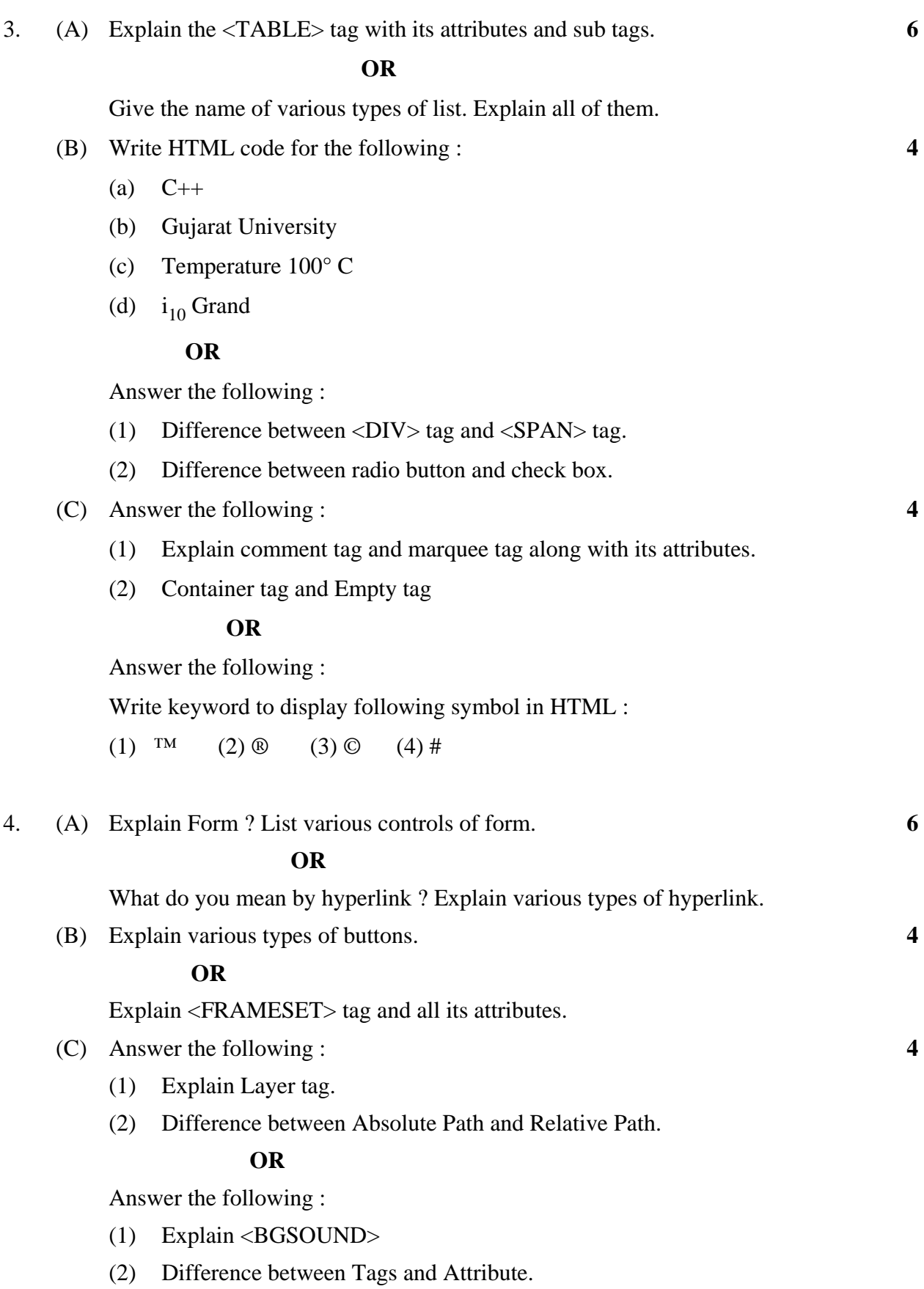

**DF-111 2**

- 5. Answer the following : **14**
	- (1) Each host computer on the internet has a unique number called.
		- (a) IP Address (b) Terminal Address
		- (c) System Address (d) Node Address
	- (2) IP Address contains\_\_\_\_\_
- (a) 32 bits (b) 23 bits
- (c)  $16 \text{ bits}$  (d)  $20 \text{ bits}$ 
	- (3) ISP Stands for
		- (a) Internet Software Provider (b) Internet Service Provider
		- (c) Internet System Provider (d) Internet Security Provider
	- (4) Telephone line is an Example of  $\Box$ 
		- (a) Circuit Switching (b) Message Switching
		- (c) Packet Switching (d) Group Switching
	- (5) Level One Connectivity is Through \_\_\_\_\_ (a) Remote Modem Access (b) Gateway Access
		- (c) POP3 (d) Direct Internet Access
	- $(6)$  Telnet is
		- (a) A protocol (b) Allows Remote Login
		- (c) Operations on client/server principle (d) All of the above
	- (7) To add comment in html page which tag is used ?
		- (a)  $\leq$  comment (b)  $\leq$  -------->
		- (c)  $\langle \rangle^*$  --------\*/> (d)  $\langle$ !-------->
	- (8) \_\_\_\_\_\_\_\_\_\_tag is used for scrolling text. (a) MOVE (b) BGCOLOR
		- (c) SCROLL (d) MARQUEE
	- (9) Links are numbered in same fashion.
		- (a) Sorted List (b) Unordered List
		- (c) Ordered List (d) Internal List
	- $(10)$  SMTP stands for  $\qquad \qquad$ .
		- (a) Scheduled Mail Transfer Protocol
		- (b) Simple Mail Terminal Protocol
		- (c) Simple Message Transfer Protocol
		- (d) Simple Mail Transfer Protocol

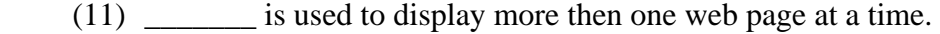

- (a) Tab (b) Frame
- (c) Table (d) Select
- (12) Which is not search engine ?
	- (a) Bing (b) Google
	- (c) Mozilla Firefox (d) Yahoo

(13) \_\_\_\_\_\_\_\_ is the slowest internet connection.

- (a) Broadband (b) WiFi
- (c) Dial-Up (d) Bluetooth
- (14) URL stands for \_\_\_\_\_\_\_\_.
	- (a) United Resource Locator (b) Uniform Resource Locator
	- (c) Uniform Resource Level (d) Uniform Recognized Link

 $\overline{a}$